## **Sync With Your iPhone**

Google Sync seamlessly synchronizes your **contacts** and **calendar** between your mobile device and WeichertPRO. Once set up, Google Sync works automatically in the background. Real-time syncing means that your contacts and calendar events are always available and up–to-date in both places automatically. All you need to do is: 1: Set up a Google GMail account. 2: Turn on Google Sync in WeichertPRO. 3: Set up your iPhone.

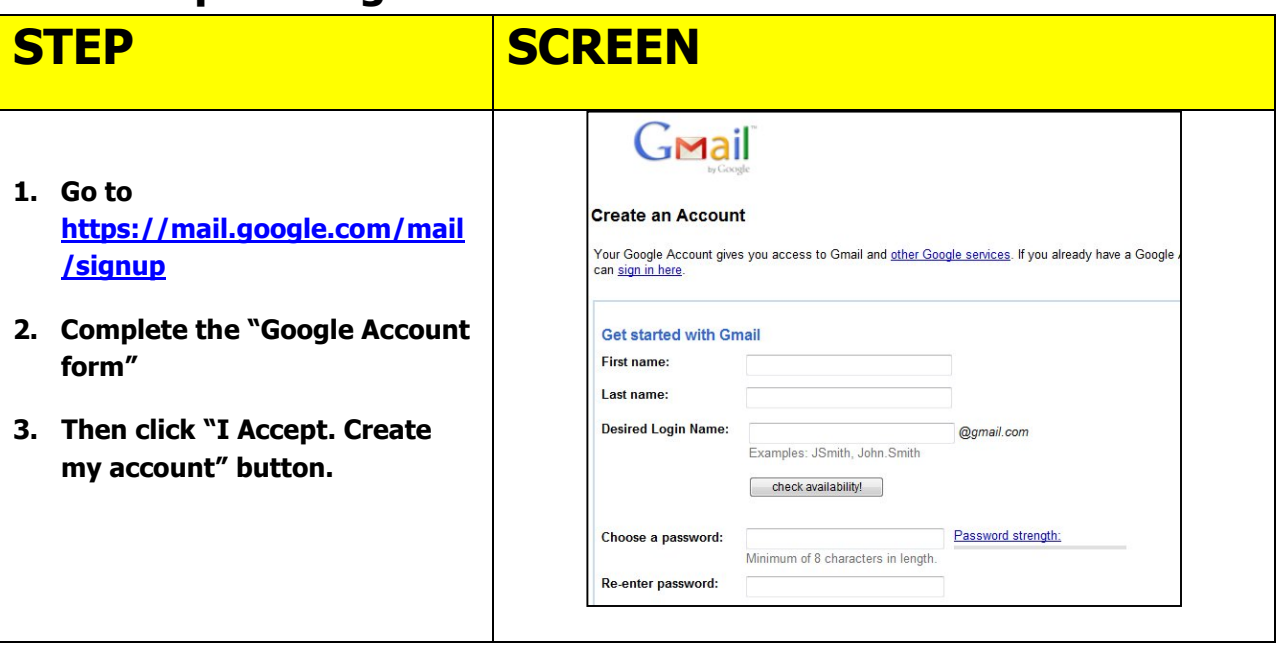

## **1: Set Up A Google Account**

# **2: Turn on Google Sync in WeichertPRO**

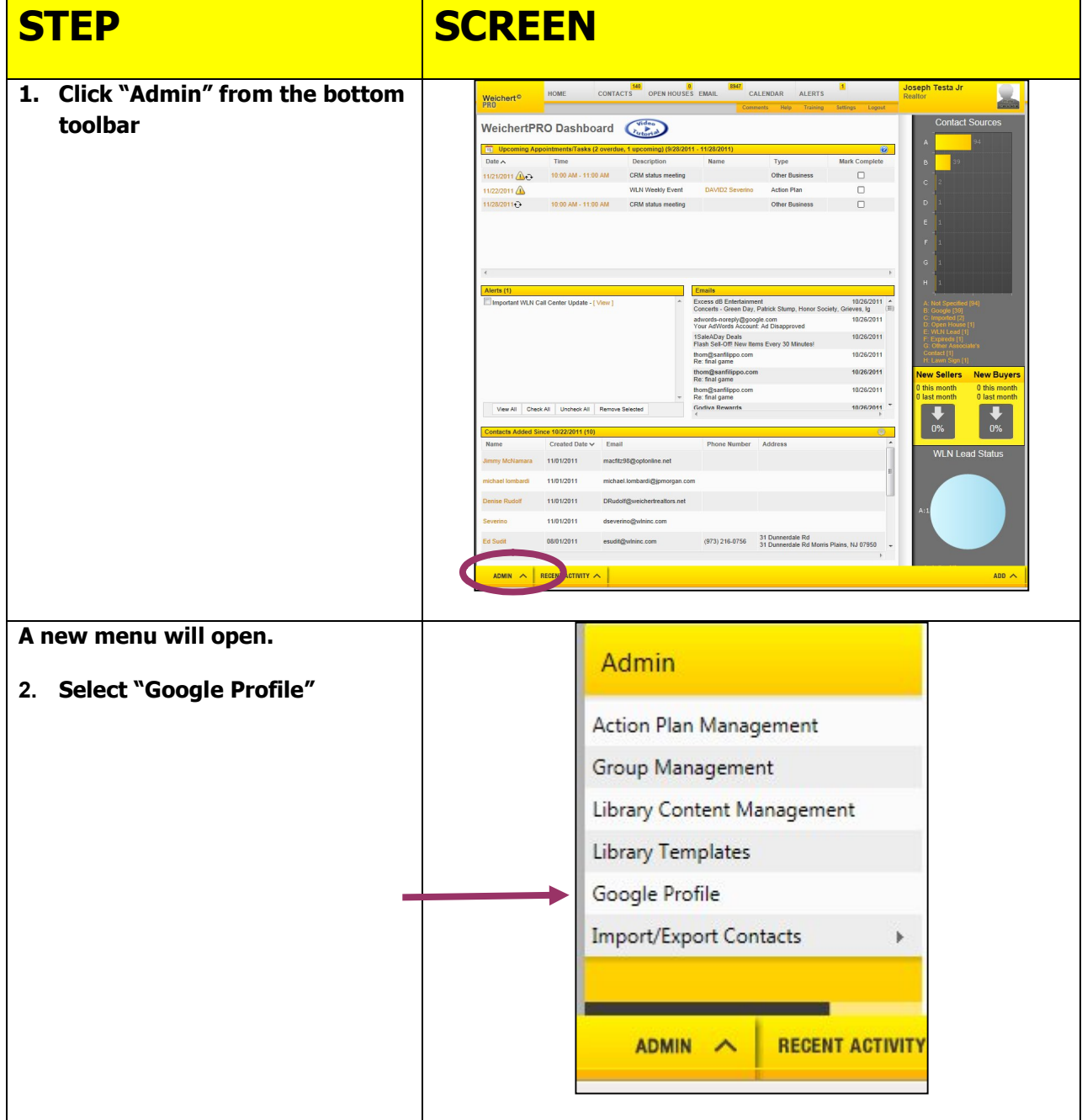

### **2: Turn on Google Sync in WeichertPRO, continued**

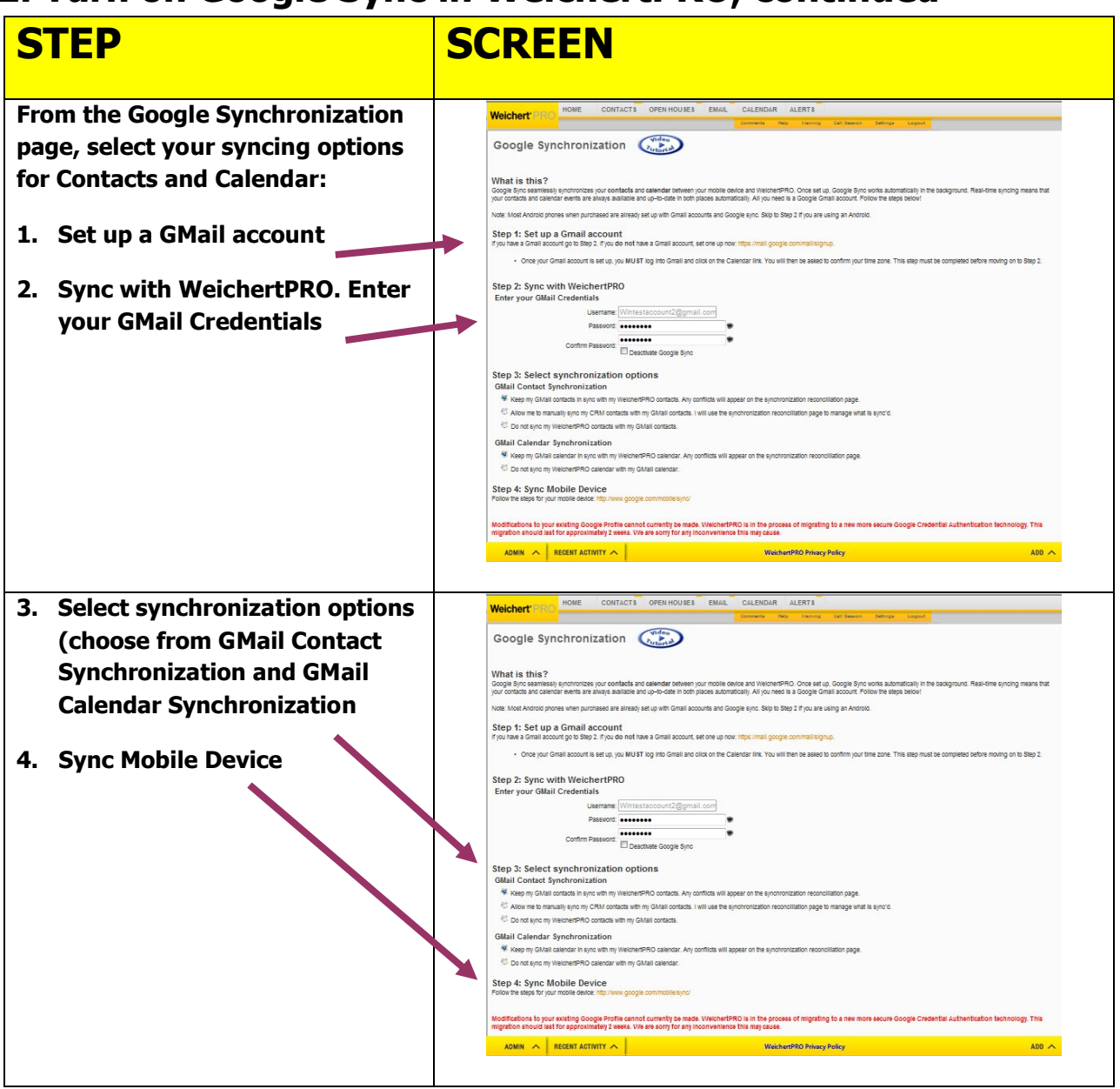

### **3: Set Up Your iPhone**

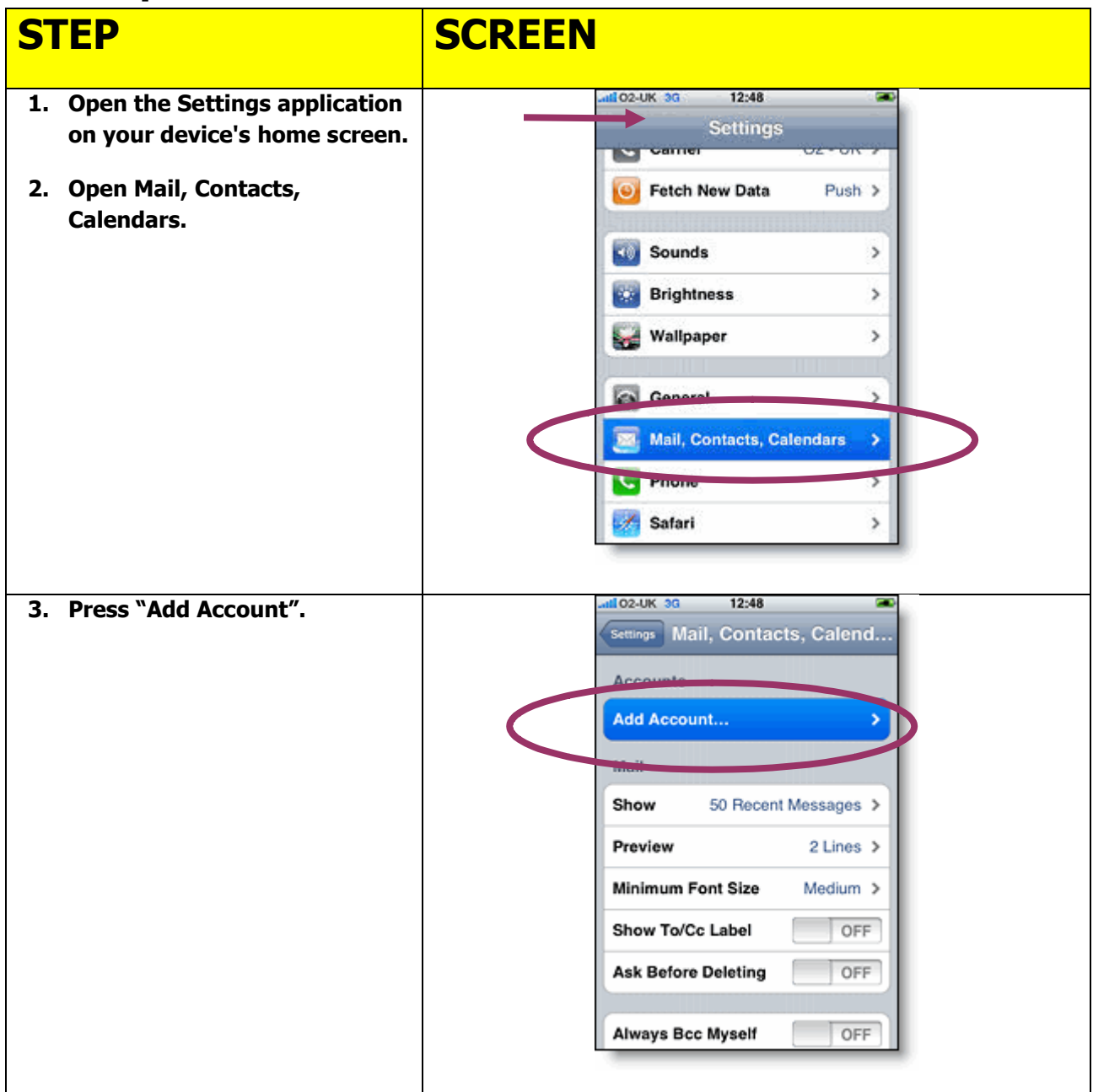

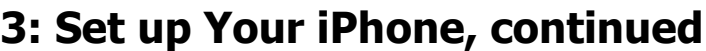

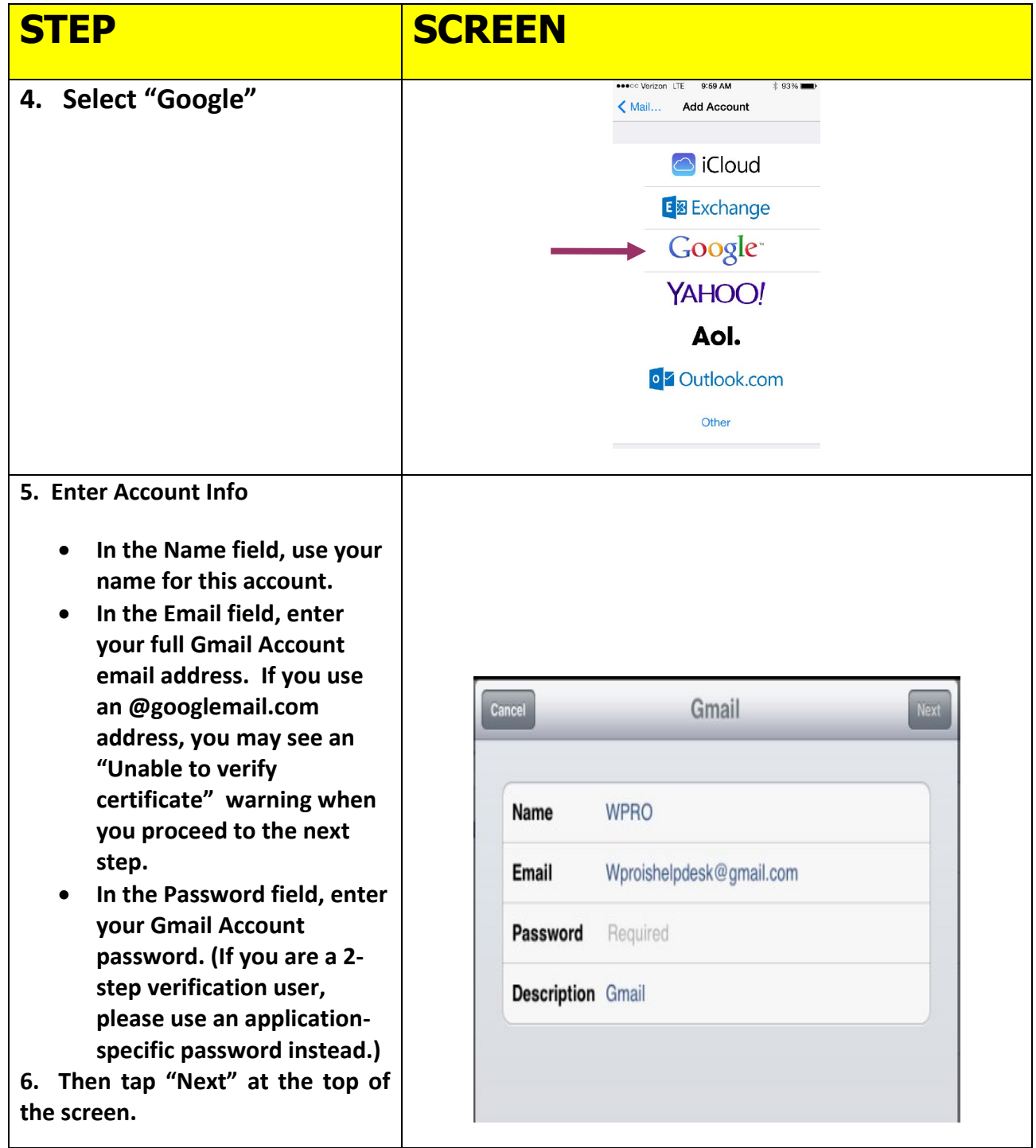

# **3: Set up Your iPhone, continued**

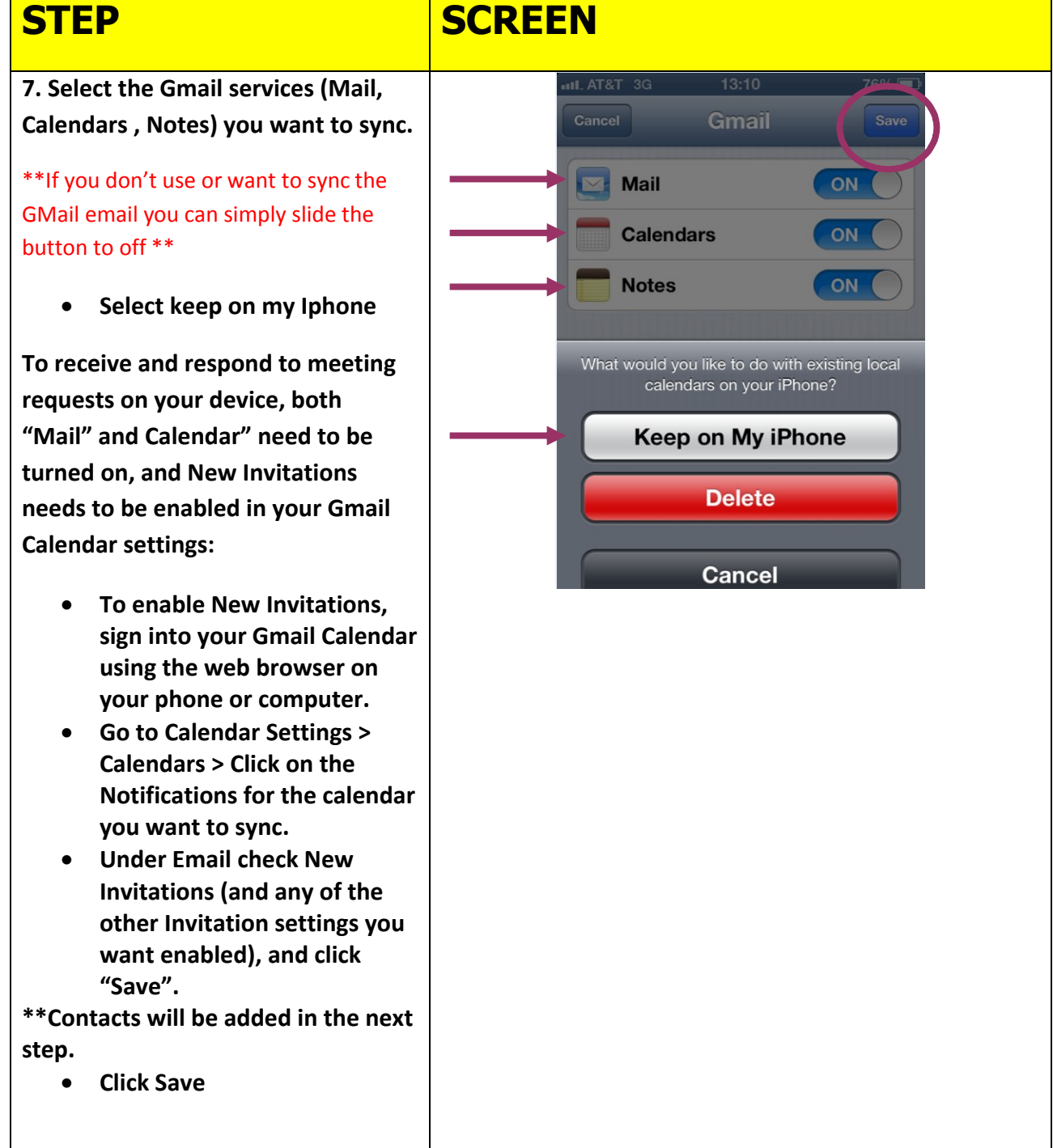

### **3: Set up Your iPhone, continued**

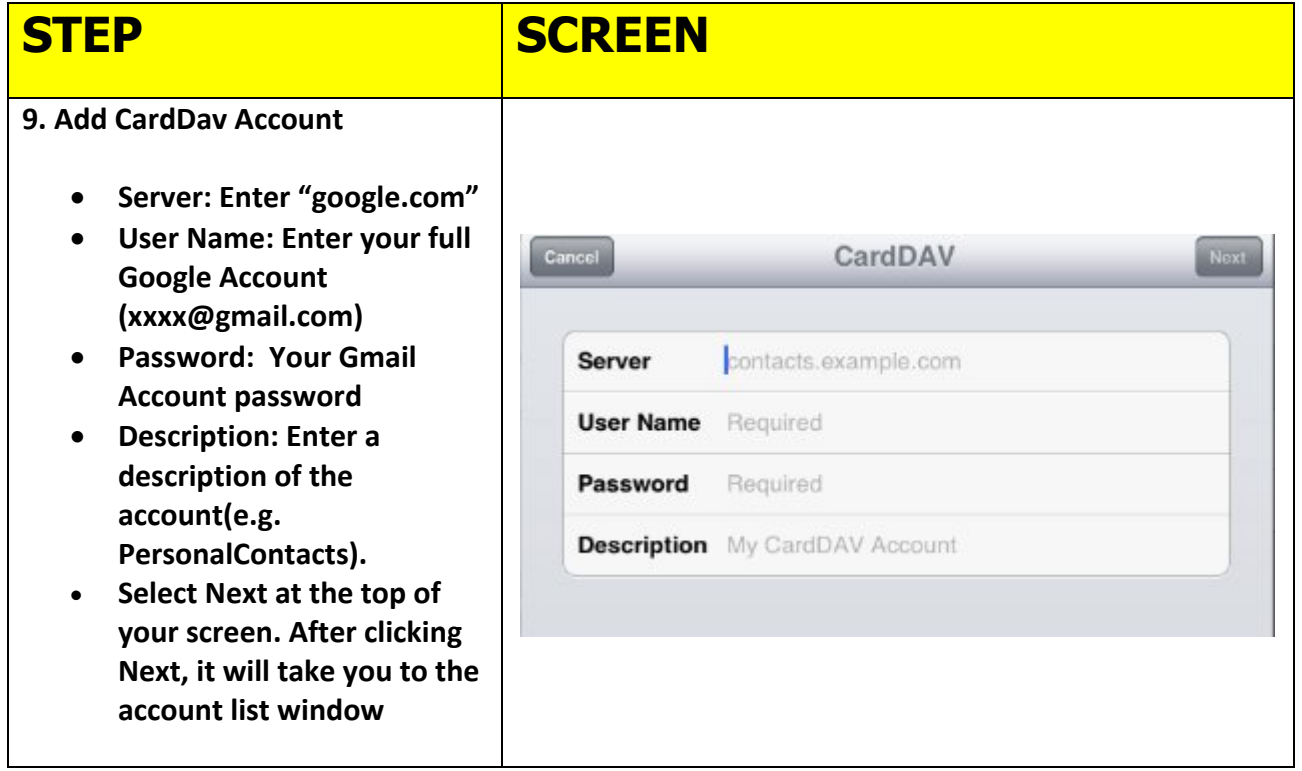

### **Set your default Contacts and Calendars**

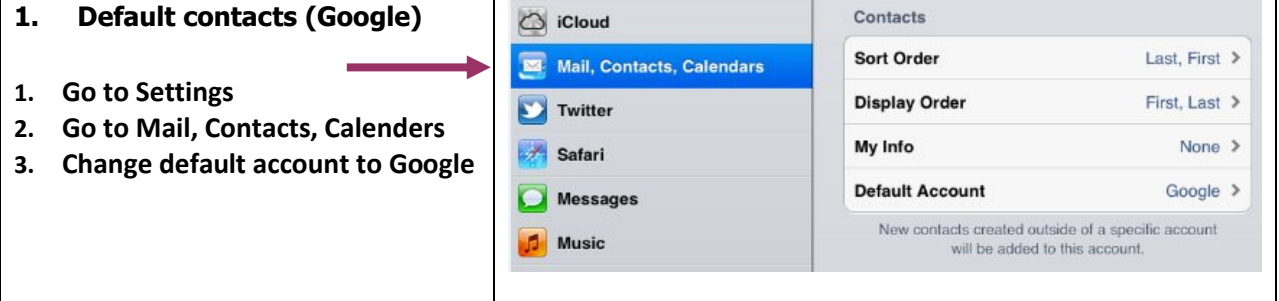

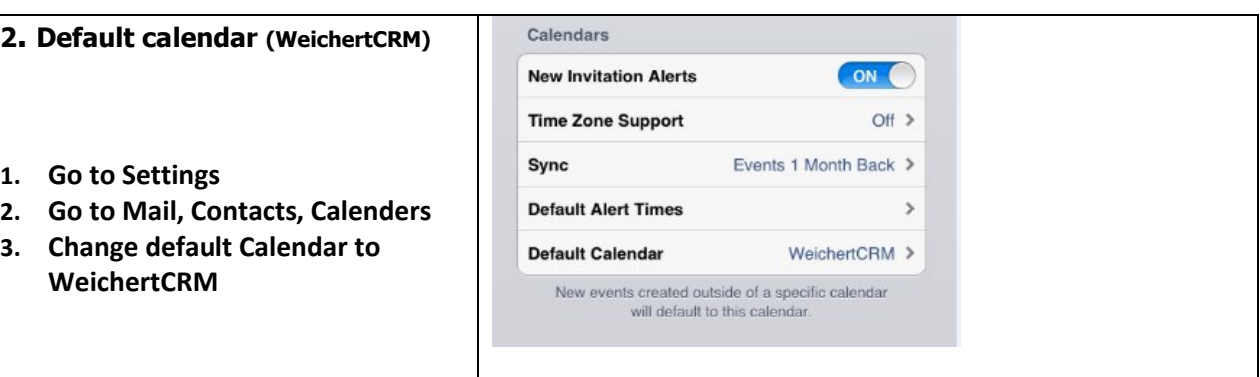

#### **One time export of your existing iPhone contacts**

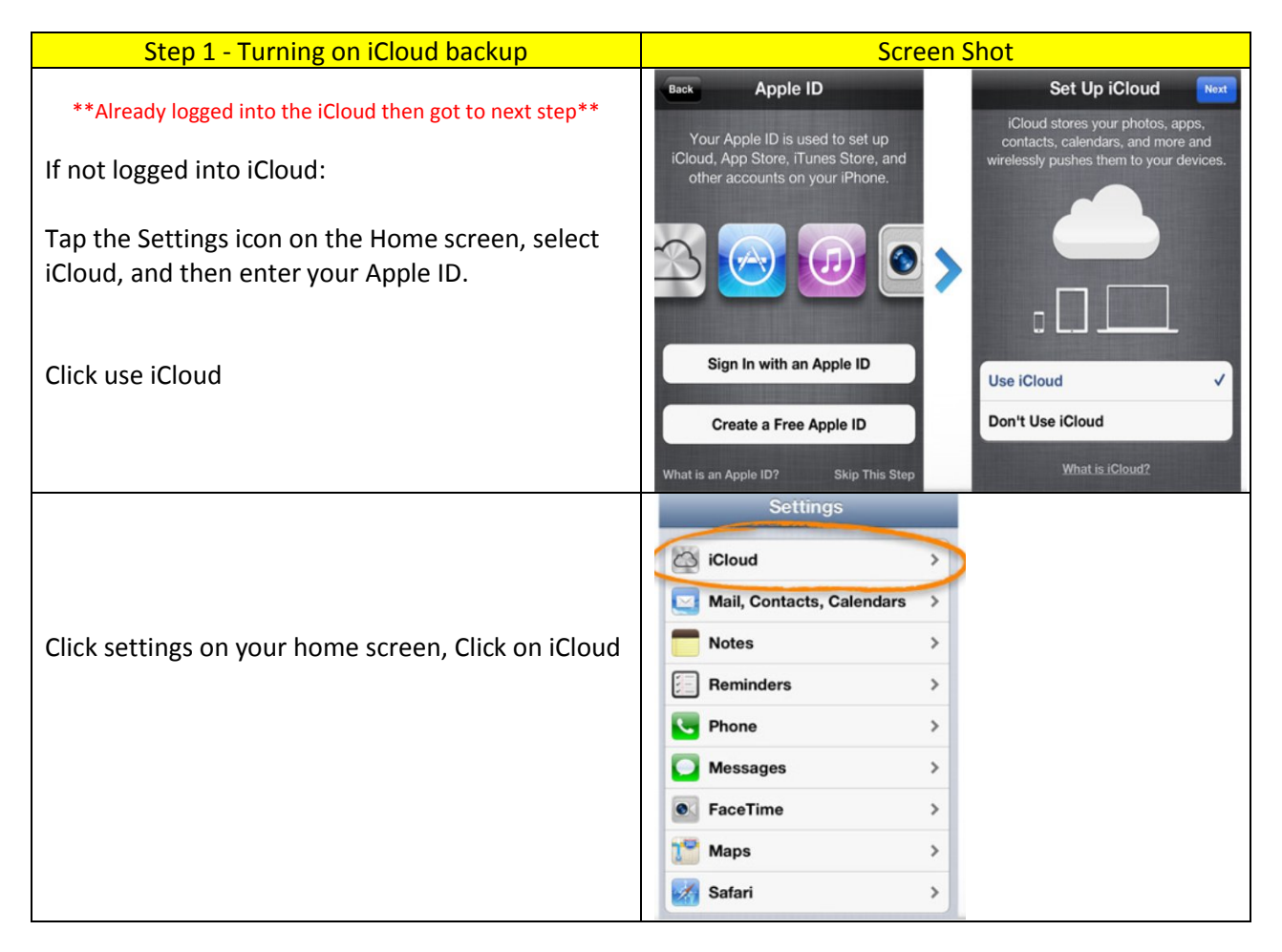

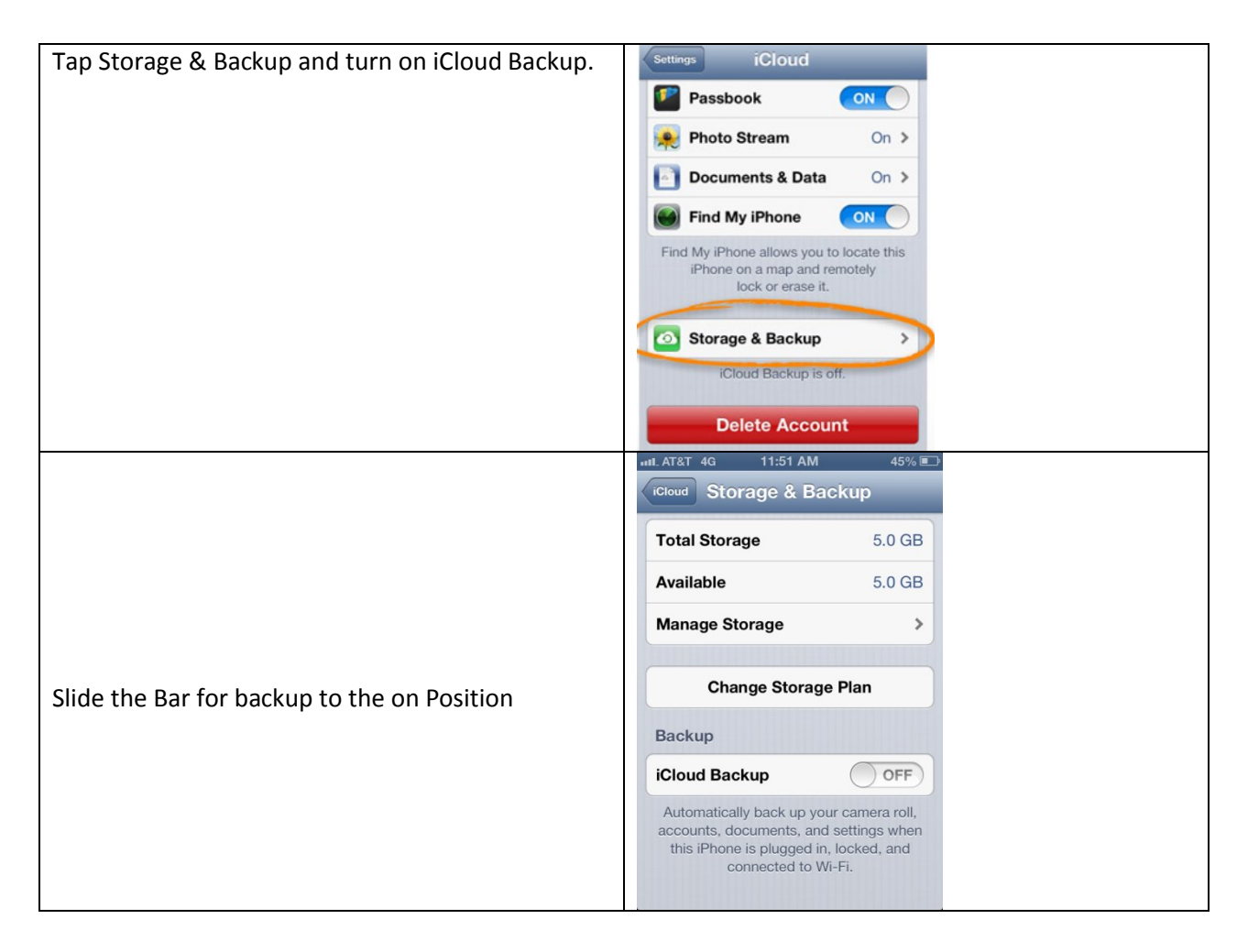

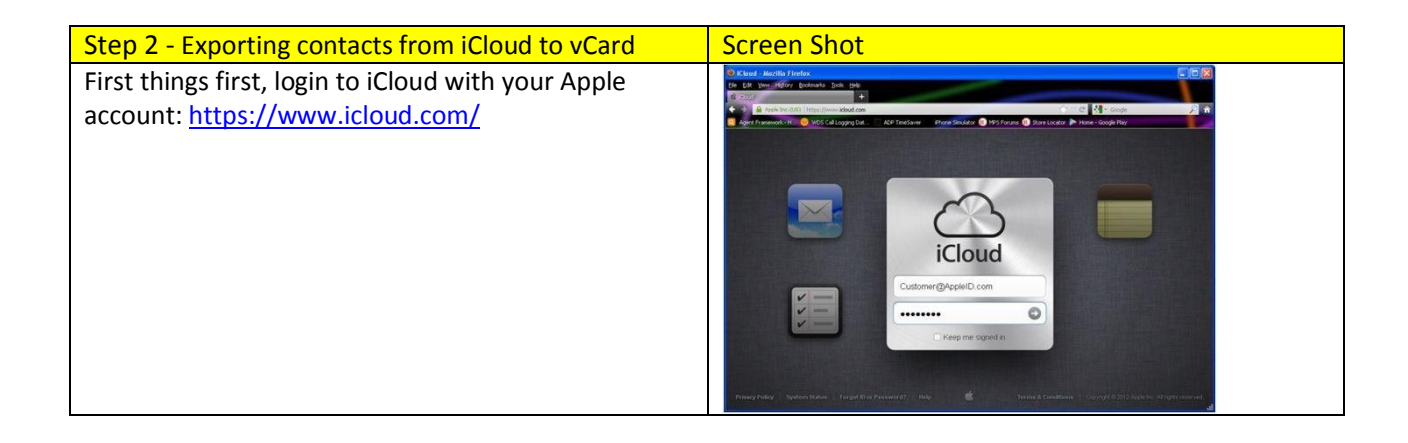

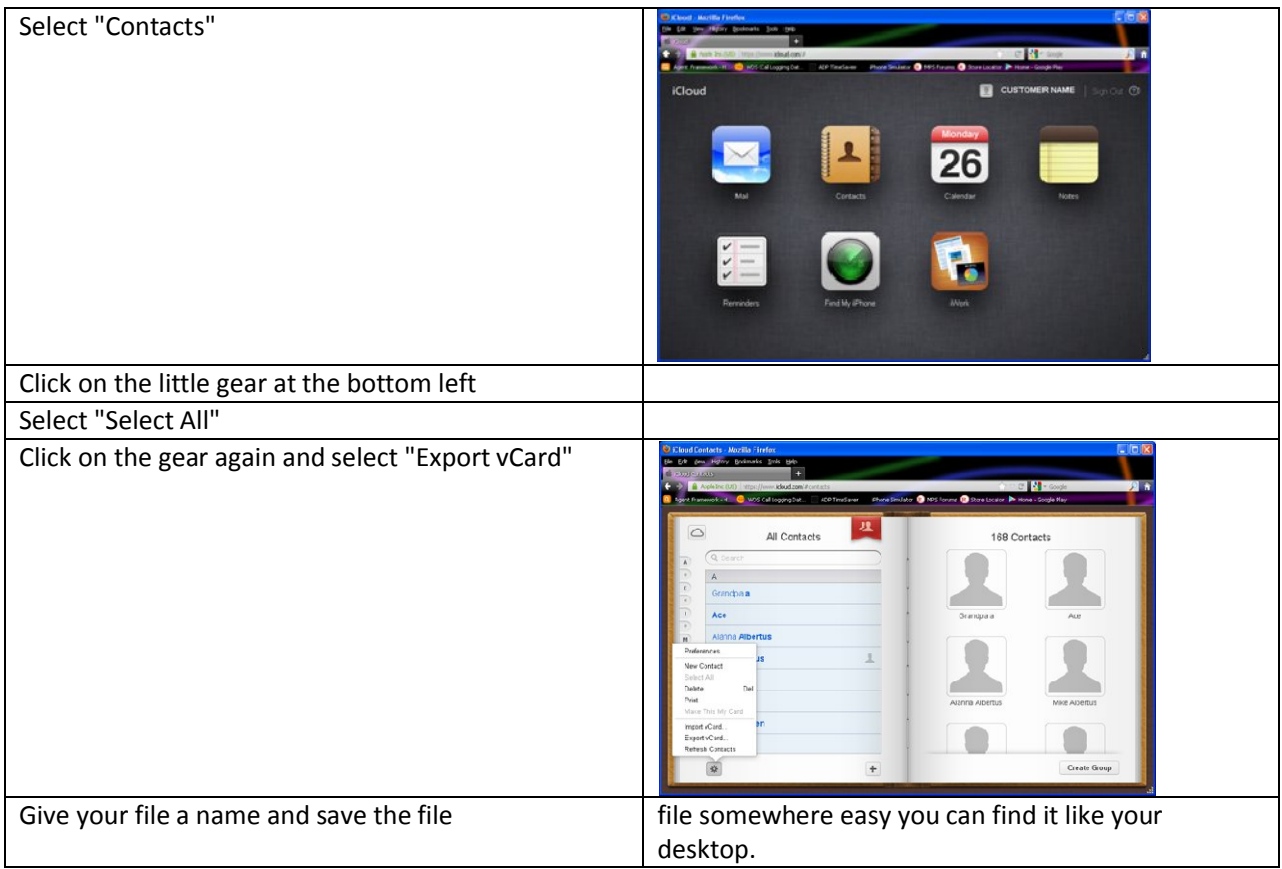

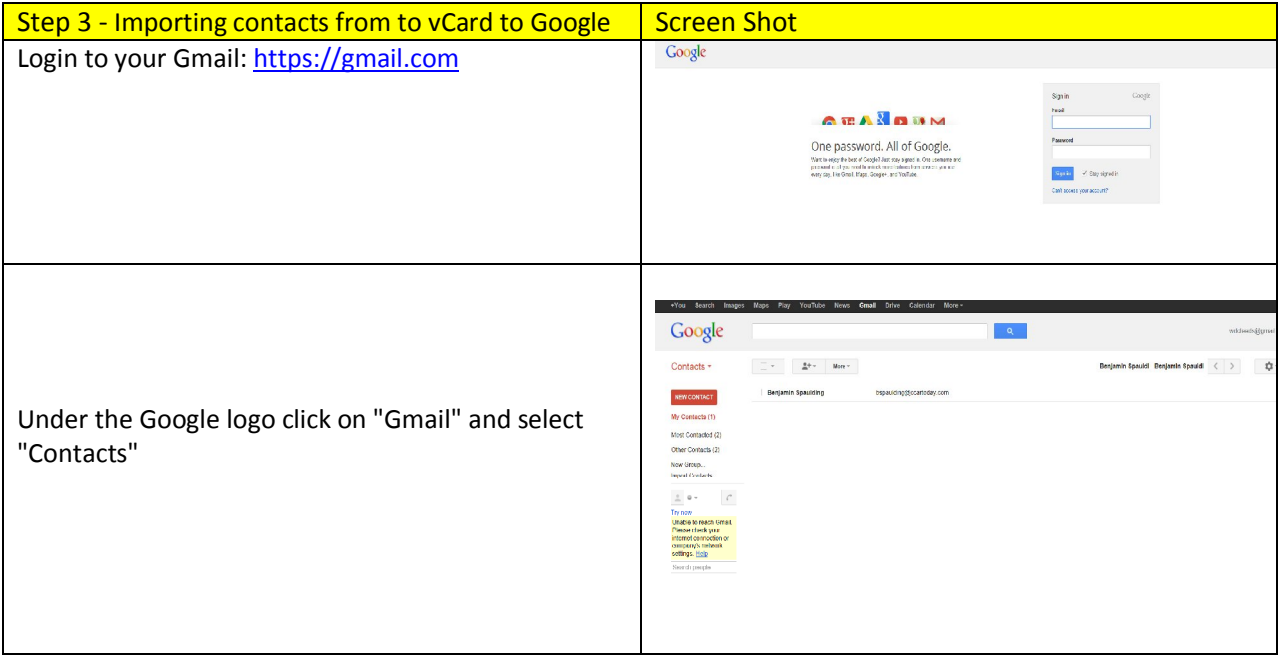

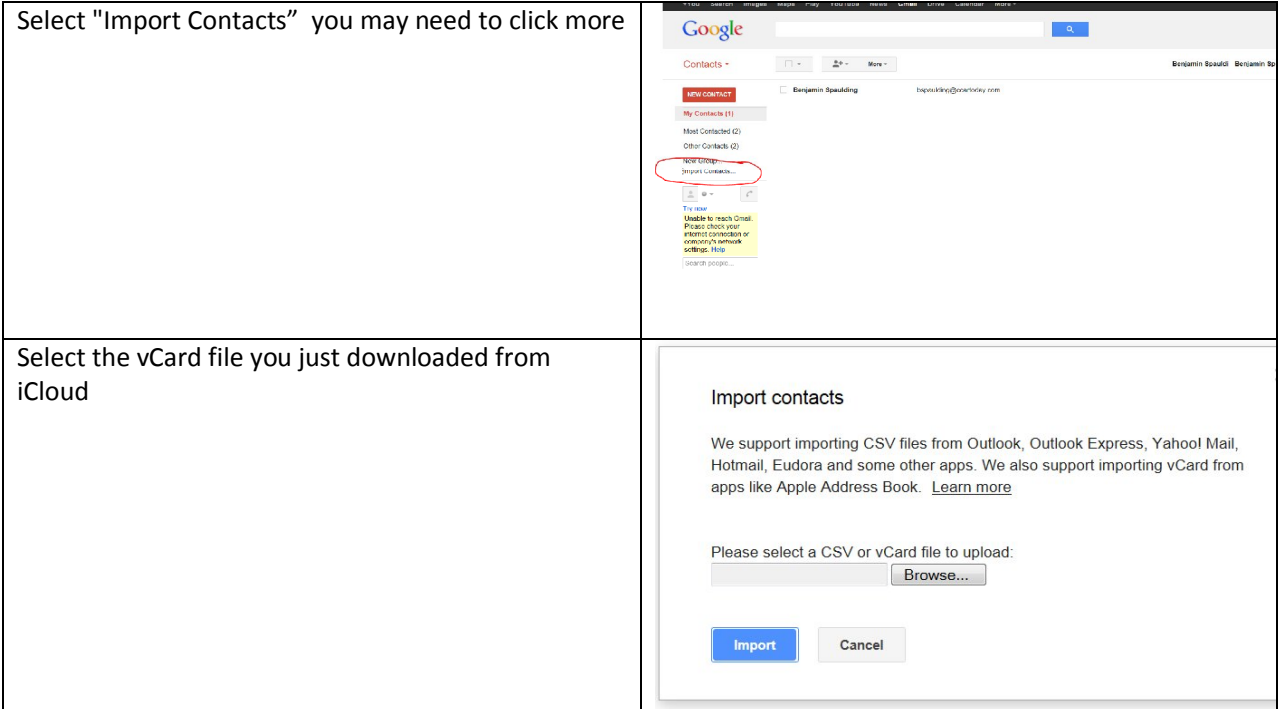

That's it!

#### **Additional Features**

- Create events and edit event details.
- Respond to meeting requests and update your attendee status.
- Change your **Alert Reminder Time**, e.g. "30 minutes before".
- See your list of pending invitations.
- When you're invited to an event, it shows up as a ghosted entry in your calendar. If you choose **Accept** or **Maybe**, it changes to solid, and if you **Decline**, the event is removed.
- A popup appears on your device when you're invited to a meeting. Pressing **View Event** allows you to see the event details and respond to the invitation.
- To turn off this popup, go to **Settings > Mail, Contacts, Calendar > New Invitations Alert** and turn off the popup.
- When viewing meeting invitations in your iOS Mail app, the calendar icon at the bottom lets you view the event and update your attendee status.
- The badge on the Calendar app icon on your home screen updates with the number of pending invitations.

#### **Additional Resources:**

- **For Technical Questions: Call the Help Desk at 973 605 1619**
- **Or email at: WLNHELP@WLNINC.COM**
- For additional WeichertPRO training and video tutorials, visit: **WeichertPRO.com Training**